# Introdução às Redes Neuronais

Um Percurso da Teoria à Prática

Diogo Freitas diogo.freitas@iti.larsys.pt

Redes Neuronais Artificiais/Tópicos Avan. RNA

17 de março de 2021

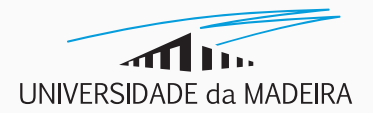

## Agenda

- 1. [Introdução](#page-2-0)
- 2. [Redes Neuronais Artificiais](#page-12-0)
- 3. *[Forward Propagation](#page-16-0)*
- 4. *[Backpropagation](#page-21-0)*
- 5. [Classificação vs. Regressão](#page-36-0)
- 6. [Outros Tipos de Aprendizagem](#page-42-0)
- 7. [Algumas Regras de Polegar](#page-46-0)
- 8. *Overfitting* vs. *[Underfitting](#page-48-0)*
- 9. *[Pipeline](#page-51-0)* Geral

<span id="page-2-0"></span>[Introdução](#page-2-0)

# Introdução

As Redes Neuronais Artificiais (RNAs) foram criadas para permitir que as máquinas se comportem como agentes inteligentes.

Elas *imitam* a forma de como os nossos neurónios se interconectam, bem como na **forma de como aprendemos** – inferência indutiva.

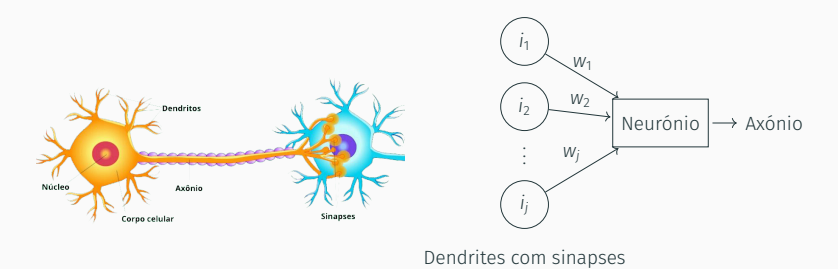

Figura 1: Rede neuronal biológica (esquerda) e rede neuronal artificial (direita).

McCulloch e Pitts são considerados os *pais* das RNAs.

De acordo com este autores, os neurónios faziam uma soma ponderada (w) das suas entradas (i) para implementar qualquer função lógica.

Nos finais dos anos 50 e começo dos anos 60, Rosenblatt introduziu o perceptrão.

Nesse modelo, os neurónios faziam uma soma ponderada das suas entradas, mas o *output* ( $\hat{v}$ ) era binário quando comparado com um limiar, de tal forma que:

$$
\hat{y} = \begin{cases} 0, \text{ se } \sum_{j} w_{j} i_{j} \le \text{limiar,} \\ 1, \text{ caso contrário.} \end{cases}
$$
 (1)

# Introdução (cont.)

### Exemplo (Calcular o *output* de um perceptrão)

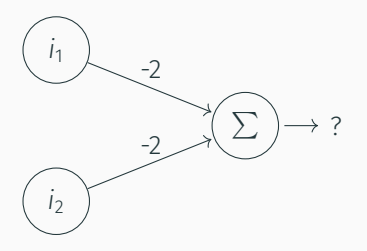

Primeiro caso:  $i_1 = i_2 = 1$ 

$$
\sum_{j=1}^{2} w_j i_j = w_1 i_1 + w_2 i_2
$$
  
= (-2) × 1 + (-2) × 1 = -4.

Se considerarmos um limiar de *−*3, os *outputs* vêm:

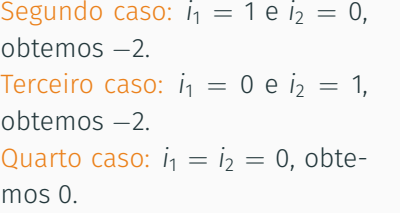

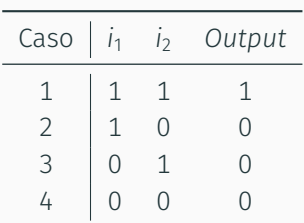

Vamos, agora, alterar um pouco a notação, e considerar *b* = *−*limiar. Desta forma, o *output* de um perceptrão vem:

<span id="page-6-0"></span>
$$
\hat{y} = \begin{cases} 0, \text{ se } \sum_{j} w_{j} i_{j} + b \leq 0, \\ 1, \text{ caso contrário.} \end{cases}
$$
 (2)

### O termo *b* é conhecido como *bias*.

Se considerarmos  $W = [w_1, w_2, \cdots, w_j]$  e  $I = [i_1, i_2, \cdots, i_j]$ , a Equação([2](#page-6-0)) pode ser reescrita, de tal forma que:

$$
\hat{y} = \begin{cases} 0, \text{ se } W \cdot I + b \le 0, \\ 1, \text{ caso contrário,} \end{cases}
$$
 (3)

onde *·* denota o produto interno.

# Introdução (cont.)

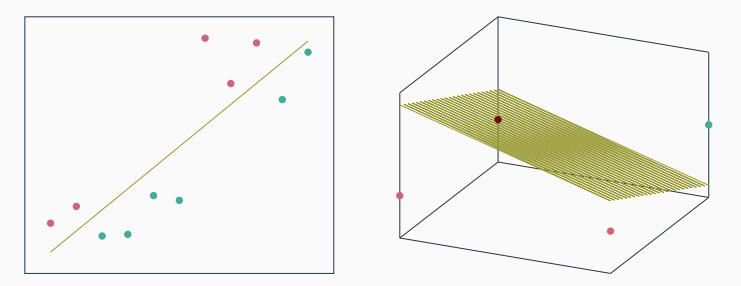

Figura 2: Recta (esquerda) e plano (direita) de regressão que se podem obter de um perceptrão.

Contudo, nós só sabemos as entradas e os *outputs* esperados.

É necessário ajustar automaticamente os pesos e os *bias* de um perceptrão – algoritmos de aprendizagem.

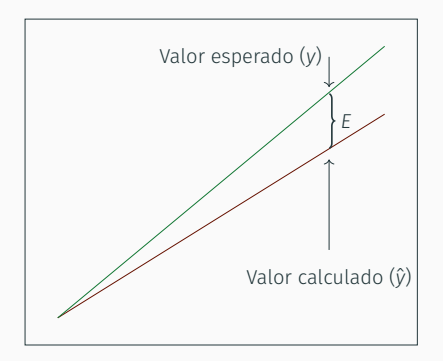

Figura 3: Visualização gráfica do cálculo do erro (*E*).

O erro (*E*) é dado por *E* = *y −* ˆ*y*.

Este erro é depois usado pelo algoritmo de aprendizagem para ajustar a linha de modo a minimizar o erro.

Podemos escrever o *output* do percepção da seguinte forma:

$$
y = (W + \Delta W) \cdot I,\tag{4}
$$

onde ∆ denota um factor de mudança.

Assim,

$$
E = y - \hat{y}
$$
  
= (W + \Delta W) \cdot I - W \cdot I  
= (\Delta W) \cdot I, (5)

e, desta forma,

$$
\Delta W = \frac{E}{I}.\tag{6}
$$

Contudo, o mais comum é considerar a seguinte equação, onde *α* é conhecido como *learning rate* (ou tamanho do passo):

$$
\Delta W = \alpha \left( \frac{E}{I} \right). \tag{7}
$$

Quando foram propostos, os perceptrões despertaram um interesse significativo na comunidade científica. Isto porque:

- Eram muito semelhantes aos neurónios reais, que só disparam quando a quantidade de excitação é alta;
- Existia um algoritmo de aprendizagem simples para ajustar os pesos.

Contudo, os perceptrões só podem ser usados em problemas linearmente separáveis, uma vez que a soma ponderada é uma função linear.

Para exemplificar este problema, vejamos, agora, a porta lógica XOR:

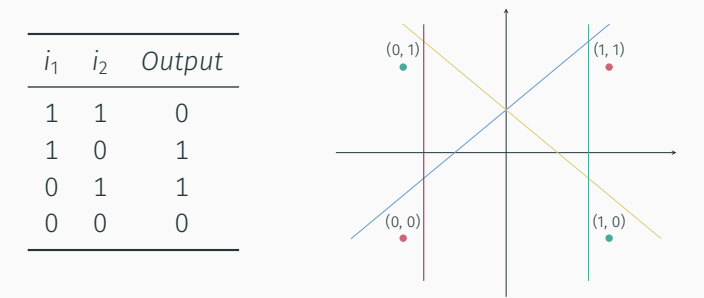

Por esta razão, surgem as RNAs como modelos computacionais que resultam da conexão de neurónios simples.

# <span id="page-12-0"></span>[Redes Neuronais Artificiais](#page-12-0)

# Redes Neuronais Artificiais

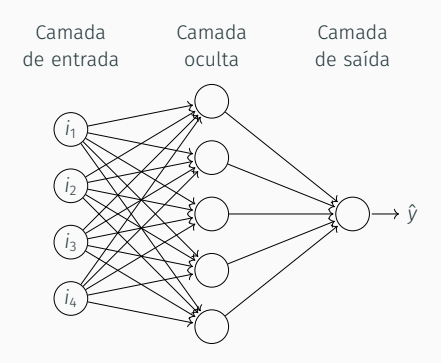

Figura 4: Arquitectura de uma rede neuronal artificial.

Numa RNA, os neurónios não têm um limiar rígido, mas gradual.

Isso significa que pequenas mudanças nas entradas ou nos pesos de conexão levam a pequenas mudanças na saída.

## Redes Neuronais Artificiais (cont.)

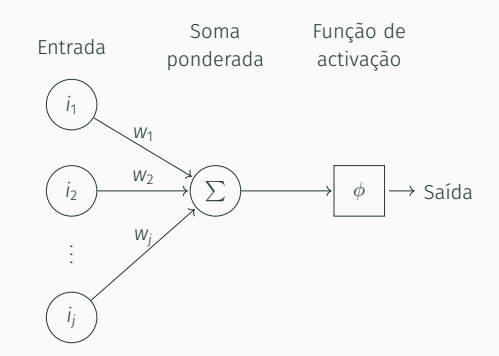

Figura 5: Arquitectura de um neurónio de uma RNA.

Os neurónios numa RNA têm duas funções:

- $\cdot$  Função de transferência (T = W  $\cdot$  I);
- Função de activação (*ϕ*).

# Redes Neuronais Artificiais (cont.)

Assim, a saída de um neurónio é calculada da seguinte forma:

$$
O_j = \phi(T_j). \tag{8}
$$

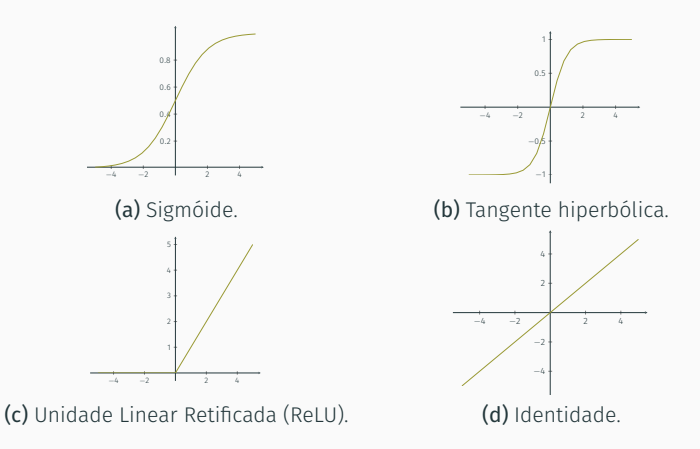

Figura 6: Exemplos de funções de activação.

# <span id="page-16-0"></span>*[Forward Propagation](#page-16-0)*

## *Forward Propagation*

Agora que já sabemos a função de cada neurónio na rede, vamos estudar o conceito de *forward propagation*.

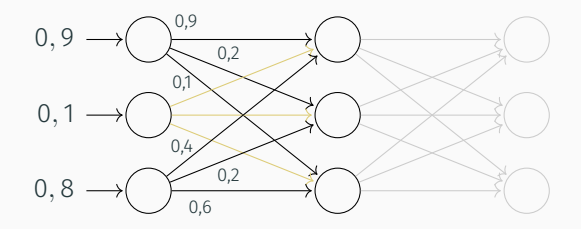

$$
I = \begin{bmatrix} 0,9 \\ 0,1 \\ 0,8 \end{bmatrix}.
$$
  

$$
W_{in\_oc} = \begin{bmatrix} 0,9 & 0,3 & 0,4 \\ 0,2 & 0,8 & 0,2 \\ 0,1 & 0,5 & 0,6 \end{bmatrix}.
$$

## *Forward Propagation* (cont.)

Agora, procedemos com o produto interno entre as matrizes W e I. Ou seja,

$$
T_{oc} = W_{in\_oc} \cdot I = \begin{bmatrix} 0,9 & 0,3 & 0,4 \\ 0,2 & 0,8 & 0,2 \\ 0,1 & 0,5 & 0,6 \end{bmatrix} \cdot \begin{bmatrix} 0,9 \\ 0,1 \\ 0,8 \end{bmatrix} = \begin{bmatrix} 1,16 \\ 0,42 \\ 0,62 \end{bmatrix},
$$

e, desta forma, obtém-se o valor da função de transferência.

```
1 import numpy as np
2
3 \mid \text{= np.array}([\; [0.9], \; [0.1], \; [0.8]]])4 W_{\text{min\_OC}} = np \cdot array ([ [0.9, 0.3, 0.4],[0.2, 0.8, 0.2],[0.1, 0.5, 0.6]]
7
8 T_oc = np.dot(W_in_oc, 1)
```
## *Forward Propagation* (cont.)

Contudo, não nos podemos esquecer da função de activação.

Para este exemplo, vamos considerar a função sigmóide, dada por:

$$
\phi(z) = \frac{1}{1 + e^{-z}}.\tag{9}
$$

Finalmente, obtêm-se os valores de entrada da próxima camada:

$$
\mathbf{O}_{\text{oc}} = \phi(\mathsf{T}_{\text{oc}}) = \frac{1}{1 + \exp\left(-\begin{bmatrix} 1, 16\\0, 42\\0, 62 \end{bmatrix}\right)} = \begin{bmatrix} 0, 761\\0, 603\\0, 650 \end{bmatrix}.
$$
 (10)

 $1 \cdot 0$   $_0c = 1/(1 + np \cdot exp(-T_0c))$ 

## *Forward Propagation* (cont.)

Este procedimento repete-se para a camada seguinte:

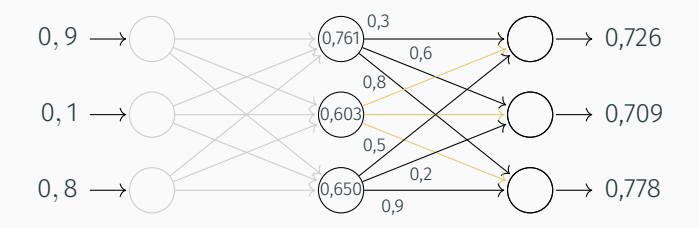

$$
\mathbf{T}_{ou} = \begin{bmatrix} 0,3 & 0,7 & 0,5 \\ 0,6 & 0,5 & 0,2 \\ 0,8 & 0,1 & 0,9 \end{bmatrix} \cdot \begin{bmatrix} 0,761 \\ 0,603 \\ 0,650 \end{bmatrix} = \begin{bmatrix} 0,978 \\ 0,889 \\ 1,255 \end{bmatrix}.
$$

$$
\mathbf{O}_{ou} = \phi(\mathbf{T}_{ou}) = \begin{bmatrix} 0,726 \\ 0,709 \\ 0,778 \end{bmatrix}.
$$

<span id="page-21-0"></span>*[Backpropagation](#page-21-0)*

O algoritmo de *backpropagation*, ou em português *retropropagação*, consiste em dois aspectos fundamentais:

- Cálculo do erro de saída e retropropagação até aos neurónios de entrada;
- Actualização dos pesos por meio de um algoritmo de optimização.

Esta abordagem *treina* uma RNA para problemas simples.

Como se procede com a retropropagação do erro de saída?

$$
(i_1)
$$
  
3  
0  

$$
(j_2)
$$
  

$$
(j_3)
$$
  

$$
(j_1)
$$
  

$$
(j_2)
$$
  

$$
(j_1)
$$
  

$$
(j_2)
$$
  

$$
(j_1)
$$
  

$$
(j_2)
$$

A ideia é distribuir proporcionalmente o erro de acordo com a contribuição de cada peso.

Neste caso,

$$
e_{i_1} = \frac{w_1}{w_1 + w_2} \times E = \frac{2}{2+3} \times 0, 8 = 0, 32,
$$
  
\n
$$
e_{i_2} = \frac{w_2}{w_1 + w_2} \times E = \frac{3}{2+3} \times 0, 8 = 0, 48.
$$
\n(11)

Como se procede com a retropropagação do erro de saída?

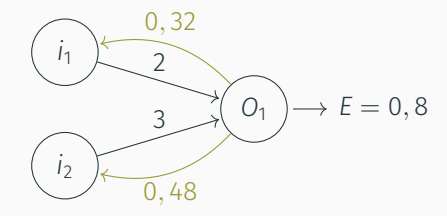

A ideia é distribuir proporcionalmente o erro de acordo com a contribuição de cada peso.

Neste caso,

$$
e_{i_1} = \frac{w_1}{w_1 + w_2} \times E = \frac{2}{2+3} \times 0, 8 = 0, 32,
$$
  
\n
$$
e_{i_2} = \frac{w_2}{w_1 + w_2} \times E = \frac{3}{2+3} \times 0, 8 = 0, 48.
$$
\n(11)

Vejamos, agora, como fazemos quando temos mais do que um neurónio de saída:

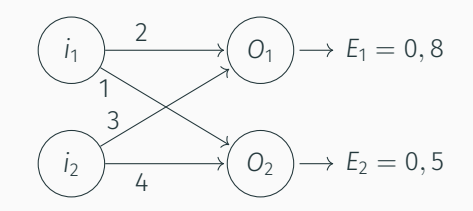

$$
e_{i_1} = \frac{w_{11}}{w_{11} + w_{21}} \times E_1 + \frac{w_{12}}{w_{12} + w_{22}} \times E_2 = \frac{2}{2+3} \times 0, 8 + \frac{1}{1+4} \times 0, 5 = 0, 42
$$
  
\n
$$
e_{i_2} = \frac{w_{21}}{w_{11} + w_{21}} \times E_1 + \frac{w_{22}}{w_{12} + w_{22}} \times E_2 = \frac{3}{2+3} \times 0, 8 + \frac{4}{1+4} \times 0, 5 = 0, 88.
$$
  
\n(12)

Esta abordagem repete-se até chegarmos aos neurónios de entrada.

Vejamos, agora, como fazemos quando temos mais do que um neurónio de saída:

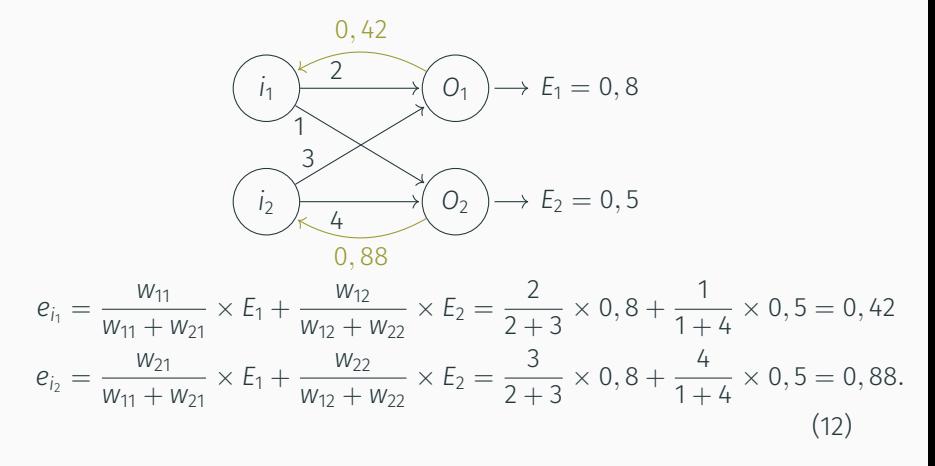

Esta abordagem repete-se até chegarmos aos neurónios de entrada.

### Como pode uma rede aprender com os erros?

Introduzimos, agora, o conceito de gradiente de uma função. O gradiente de uma função *f*(*x, y, · · ·*) é dado por:

$$
\nabla f(x, y, \cdots) = \begin{bmatrix} \frac{\partial f}{\partial x} \\ \frac{\partial f}{\partial y} \\ \vdots \end{bmatrix} . \tag{13}
$$

Em termos simples, o gradiente indica-nos em que direcção devemos *andar* para aumentar *f*.

Exemplo (Cálculo do gradiente e interpretação gráfica) Vamos considerar

$$
f(x) = (x - 1)^2 + 1.
$$

O gradiente dessa função é, assim, dado por:

$$
\nabla f(x) = \frac{\partial f}{\partial x} = 2(x - 1).
$$

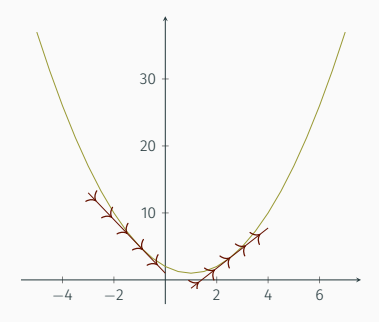

O gradiente é usado num algoritmo de aprendizagem chamado método da descida mais rápida.

Neste algoritmo, o gradiente é usado para determinar a direcção da descida mais rápida da função.

É necessário, contudo, ter em consideração o tamanho do passo a adoptar (*i.e.*, o *learning rate*).

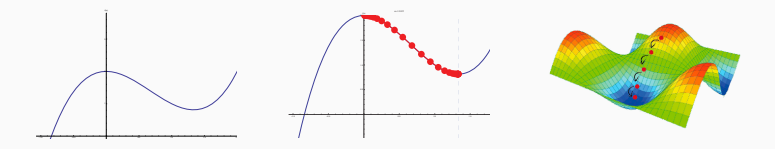

Figura 7: Função a minimizar (esquerda) e passos do método da descida mais rápida em 2-d e em 3-d (direita).

O gradiente do erro para um determinado peso entre a última camada oculta e a camada de saída é dado por:

$$
\frac{\partial E}{\partial w_{jk}} = -E_k \times O_k \times (1 - O_k) \times o_j, \qquad (14)
$$

onde *E<sup>k</sup>* = (*y<sup>k</sup> −* ˆ*yk*) 2 , *O<sup>k</sup>* = sigmóide (w *·* i) e *o<sup>j</sup>* é o valor de saída do neurónio anterior.

O peso é, assim, actualizado da seguinte forma:

$$
w'_{jk} = w_{jk} - \alpha \times \frac{\partial E}{\partial w_{jk}},
$$
\n(15)

onde *α* é o *learning rate*, tal como vimos anteriormente.

O *learning rate* mede a deslocação (passo) ao longo da direcção *<sup>∂</sup><sup>E</sup> ∂wjk* .

Esta técnica é considerada um técnica de *supervised learning*.

### Exemplo (Actualizar um peso de uma RNA)

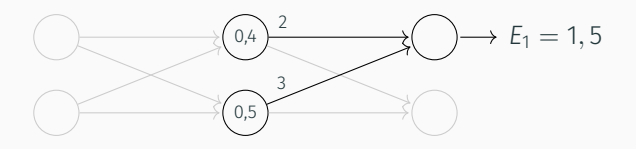

Vamos considerar  $E_1 = 1, 5$  e actualizar o peso  $w_{11}$ .

O somatório vem:

$$
\sum_{j=1}^{2} w_{j1} i_1 = w_{11} \times i_1 + w_{21} \times i_1 = (2 \times 0, 4) + (3 \times 0, 5) = 2, 3.
$$

Aplicando a função sigmóide, sigmóide(2*,* 3) = 0*,* 909 = *O*<sup>1</sup> .

# **Backpropagation** (cont.)

Exemplo (Actualizar um peso de uma RNA – continuação)

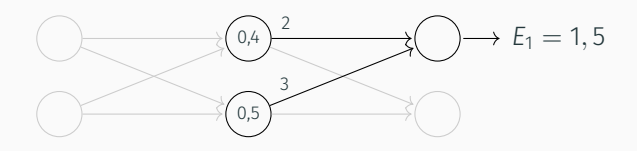

Desta forma,

$$
\frac{\partial E}{\partial w_{11}} = -E_1 \times O_1 \times (1 - O_1) \times O_{1 \text{ (anterior)}}
$$
  
= -1, 5 × 0, 909 × (1 – 0, 909) × 0, 4 = –0, 049.

Juntando tudo na equação final, e considerando um *learning rate* de 0,1, temos

$$
w'_{11} = w_{11} - \alpha \times \frac{\partial E}{\partial w_{11}} = 2 - 0, 1 \times (-0, 049) = 2,005.
$$

Para os restantes pesos, a expressão é semelhante, e é dada por

$$
\frac{\partial E}{\partial w_{jk}} = -e_k \times O_k \times (1 - O_k) \times o_j,
$$

onde *e<sup>k</sup>* é o erro que vem da retro-propagação.

Contudo, no caso genérico, têm-se

$$
\frac{\partial E}{\partial w_{jk}} = -e_k \times \frac{\partial}{\partial w_{jk}} \phi \left( \sum_j w_{jk} \cdot o_j \right) \times o_j,
$$

onde *ϕ* é, tal como vimos, uma qualquer função de activação diferenciável.

É possível obter os pesos quase-óptimos de uma RNA sem recorrer ao cálculo de derivadas.

Estes métodos constituem técnicas tradicionais de optimização, tais como:

- Enxame de partículas;
- Algoritmos genéticos;
- Arrefecimento simulado.

A vantagem destes algoritmos é que podemos optimizar a arquitectura de uma RNA e os seus pesos.

# **\*\*\*\*\*\*\*\*\***

#### Vamos rever:

- 1. Os neurónios de entrada recebem os valores de entrada e os transmitem para a camada oculta seguinte.
- 2. Com base numa função matemática, cada neurónio oculto produz um valor e passa esse valor para a próxima camada oculta (se existir) ou para a camada de saída.
- 3. A camada de saída recebe as saídas da última camada oculta e calcula o valor previsto pelo modelo.
- 4. Este valor previsto é, então, comparado com o valor esperado, e o erro é usado para actualizar os pesos das conexões sinápticas, com base num algoritmo de optimização.

# <span id="page-36-0"></span>[Classificação vs. Regressão](#page-36-0)

Classificação e regressão são problemas semelhantes.

Em termos gerais, a classificação tenta rotular uma combinação de características. Por outro lado, a regressão tenta estimar uma quantidade.

Exemplos:

- Regressão: previsão do preço de uma casa, da altura de uma pessoa, do preço de acções…
- Classificação: detecção de correio eletrónico não solicitado, reconhecimento de algarismos, reconhecimento de espécies…

Apesar de problemas de classificação lidarem com varáveis discretas, a saída da rede neuronal é contínua.

Esta saída é vista como uma probabilidade de uma dada combinação de características pertencer a uma dada classe.

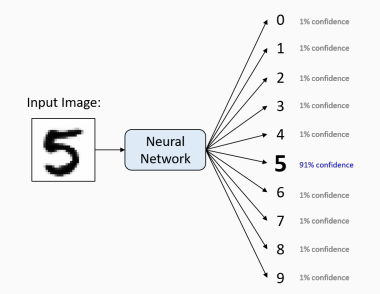

Figura 8: Exemplo de um problema de classificação.

## Como podemos estimar a capacidade do nosso modelo de classificação?

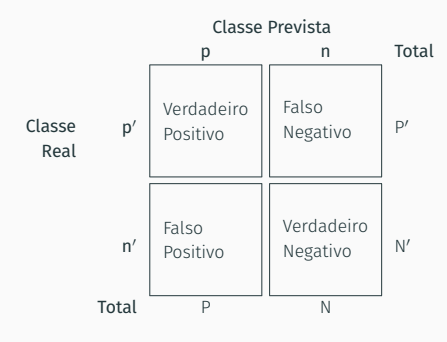

Uma das medidas mais comuns é a *accuracy*, e é dada por:

$$
\text{ACC} = \frac{VP + VN}{P + N}.\tag{16}
$$

Como podemos estimar a capacidade do nosso modelo de regressão?

Existem várias métricas, mas as mais comuns são o erro quadrático médio (MSE) e a raiz do erro quadrático médio (RMSE).

Estas métricas são definas da seguinte forma:

$$
MSE = \frac{1}{n} \sum_{k=1}^{n} (y_k - \hat{y}_k)^2 e
$$
  
RMSE =  $\sqrt{MSE} = \sqrt{\frac{1}{n} \sum_{k=1}^{n} (y_k - \hat{y}_k)^2},$  (17)

onde *n* é o número de amostras.

Um vez que os modelos de **classificação** têm como valor de saída uma probabilidade, a função de activação da camada de saída tem de estar no intervalo [0*,* 1].

Para esse caso, a função de activação a usar é a função sigmóide.

Para o caso da regressão, a última camada tem de possuir a função de activação de identidade, de modo a não restringir a saída da rede ao domínio da função de activação.

Na maioria dos casos, para as camadas ocultas, qualquer função de activação poderá ser usada.

# <span id="page-42-0"></span>[Outros Tipos de Aprendizagem](#page-42-0)

Anteriormente, disponibilizámos à rede exemplos de mapeamento entre as entradas e as saídas.

No caso do *unsupervised learning*, esse mapeamento não é fornecido à rede. A rede é, assim, obrigada a aprender a classificar os dados com base nos padrões ou nos *clusters* que encontrar.

Exemplos de tarefas com *unsupervised learning*:

- *Clustering*: quando os dados são agrupados com base na sua semelhança. Por exemplo, as redes *self-organizing map*.
- Redução de dimensionalidade: quando, de todas as características dos dados, apenas são mantidas algumas. Por exemplo, *autoencoder*.

Neste tipo de aprendizagem, existem dois elementos: o agente e o ambiente.

O agente aprende, através da interacção com o ambiente, como atingir um certo objectivo.

Diferentemente das outras aprendizagens, não existe um conjunto de dados para treino. Em vez disso, o sistema aprende por tentativa e erro.

A cada iteração, o agente recebe um estado de todos os estados possíveis do ambiente. Tendo em conta o estado do ambiente, o agente toma uma decisão (muitas vezes denominada por política).

Na próxima iteração, o agente recebe a recompensa pela acção que tomou e a informação sobre o novo estado do ambiente.

Se a recompensa for negativa, então esse conjunto de acções terá uma menor probabilidade de ser escolhido no futuro. Caso for positiva, então esse conjunto de acções terá uma maior probabilidade de ser escolhido no futuro.

O objectivo é, então, maximizar a política para obter um maior número de sequências de decisões bem-sucedidas.

# <span id="page-46-0"></span>[Algumas Regras de Polegar](#page-46-0)

O número de neurónios na camada oculta e o número de camadas não é sabido.

Existem várias regras de polegar para escolher o número de neurónios na camada oculta, tais como:

- $\cdot \frac{2}{2}$  $\frac{2}{3}$  do número de neurónios de entrada;
- Menos do que o dobro do número de neurónios na camada de entrada;
- $\cdot$   $\frac{1}{10}$  do número de exemplos usados para treinar a rede.

# <span id="page-48-0"></span>*Overfitting* vs. *[Underfitting](#page-48-0)*

# *Overfitting* vs. *Underfitting*

O objectivo de qualquer modelo de *machine learning* é ter uma boa capacidade de generalização.

Assim, surge o conceito de *overfitting* e de *underfitting*:

- *Overfitting* quando o modelo ajusta-se muito bem ao conjunto de dados de treino.
- *Underfitting* quando o modelo não se ajusta ao conjunto de dados de treino, nem de teste (modelo inadequado).

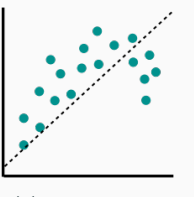

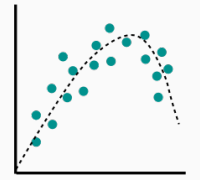

(a) *Underfitting*. (b) Ponto óptimo. (c) *Overfitting*.

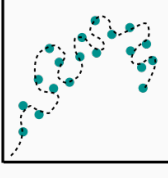

O ponto ótimo é ter um equilíbrio entre *overfitting* e *underfitting*.

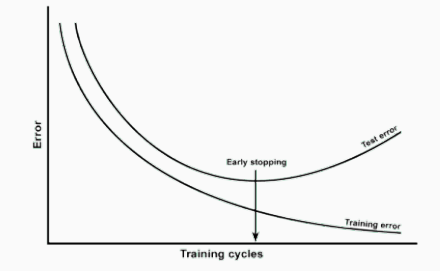

Figura 10: Ponto óptimo para paragem (antecipada) do treino.

<span id="page-51-0"></span>*[Pipeline](#page-51-0)* Geral

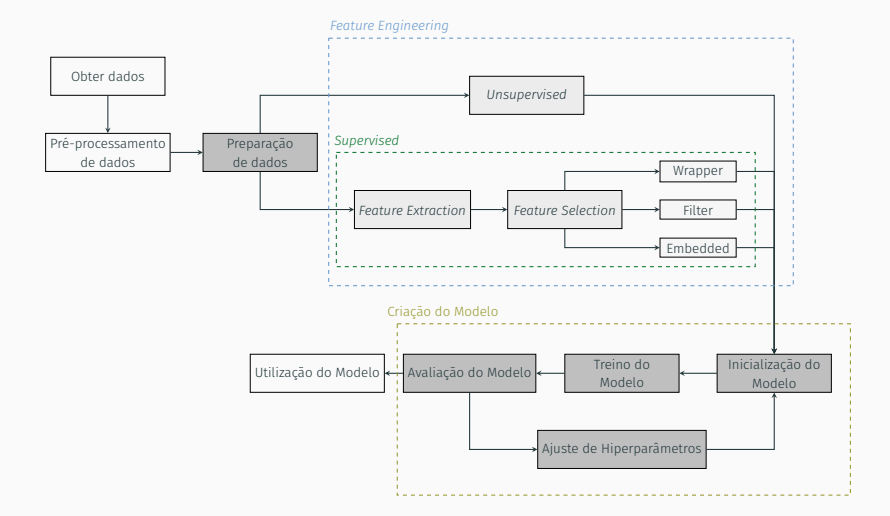

# Questões?

# **Bibliografia**

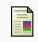

I. Goodfellow, Y. Bengio, and A. Courville. *Deep Learning*. MIT Press, Cambridge, MA, EUA, 2016.

ISBN:978-026-203-561-3.

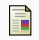

## **A.** A. Nielsen.

## *Neural Networks and Deep Learning*.

Determination Press, San Francisco, CA, USA, 2015. ISBN:978-026-203-561-3.

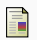

## **A.** Oliveira.

*Mentes Digitais: A Ciência Redefinindo a Humanidade*. IST Press, Lisboa, Portugal, 2016.

ISBN:978-989-848-160-3.

## T. Rashid.

### *Make Your Own Neural Network*.

CreateSpace Independent Publishing Platform, Scotts Valley, CA, USA, 2016. ISBN:978-153-082-660-5.

# Introdução às Redes Neuronais

Um Percurso da Teoria à Prática

Diogo Freitas diogo.freitas@iti.larsys.pt

Redes Neuronais Artificiais/Tópicos Avan. RNA

17 de março de 2021

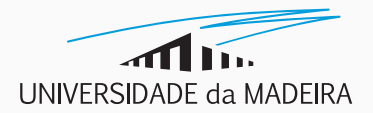